## **Dmitry Pavluk**

34-38 42nd Street Queens, NY 11101

646.462.2714

pavluk73@gmail.com [dmitrypavluk.com](http://www.dmitrypavluk.com) [github.com/dmonay](http://github.com/dmonay)

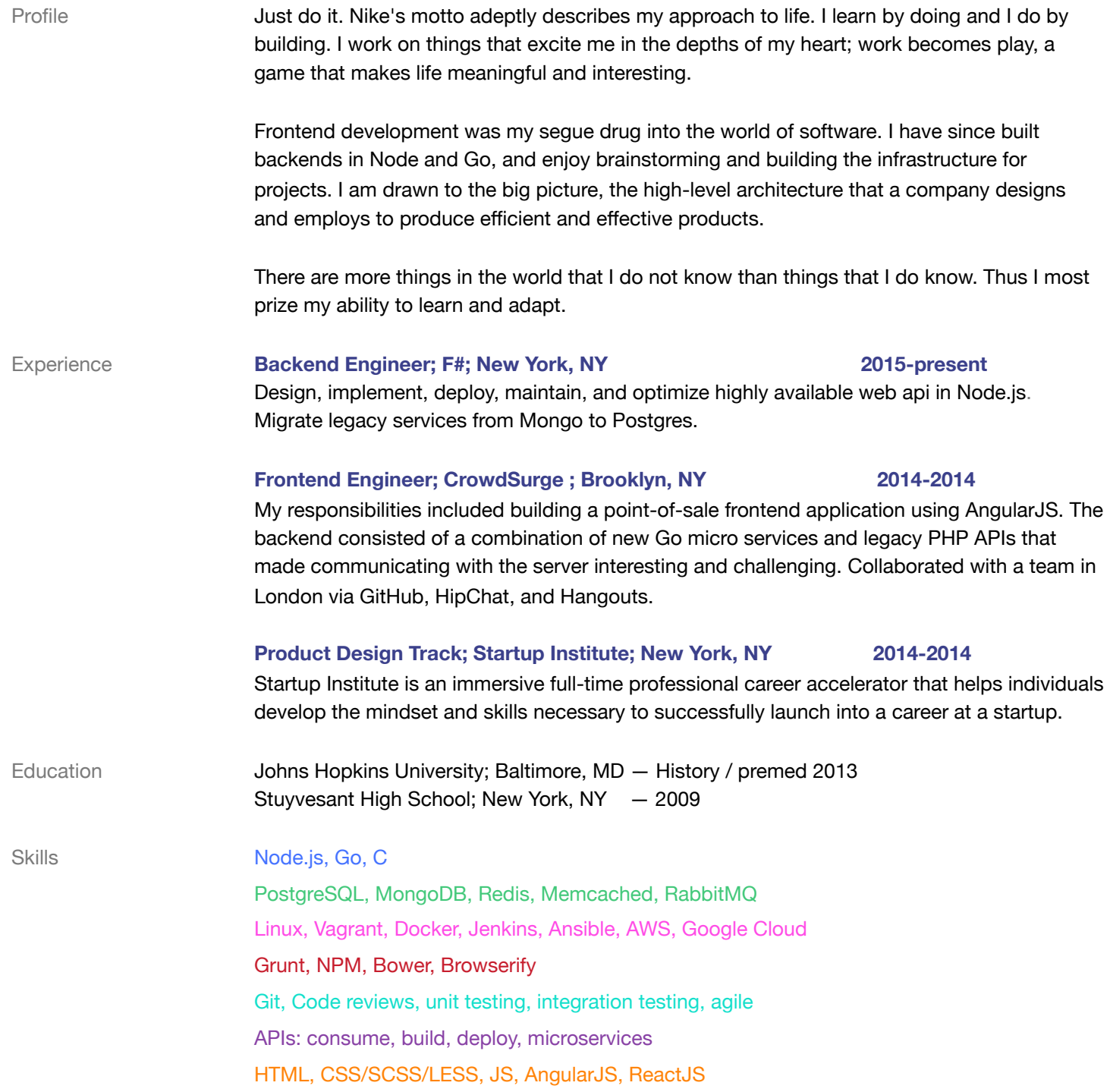